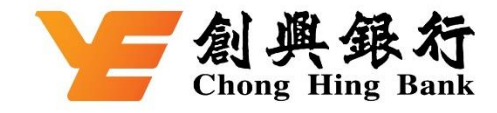

## **如何於雲閃付 App 綁定您的創興銀聯雙幣信用卡**

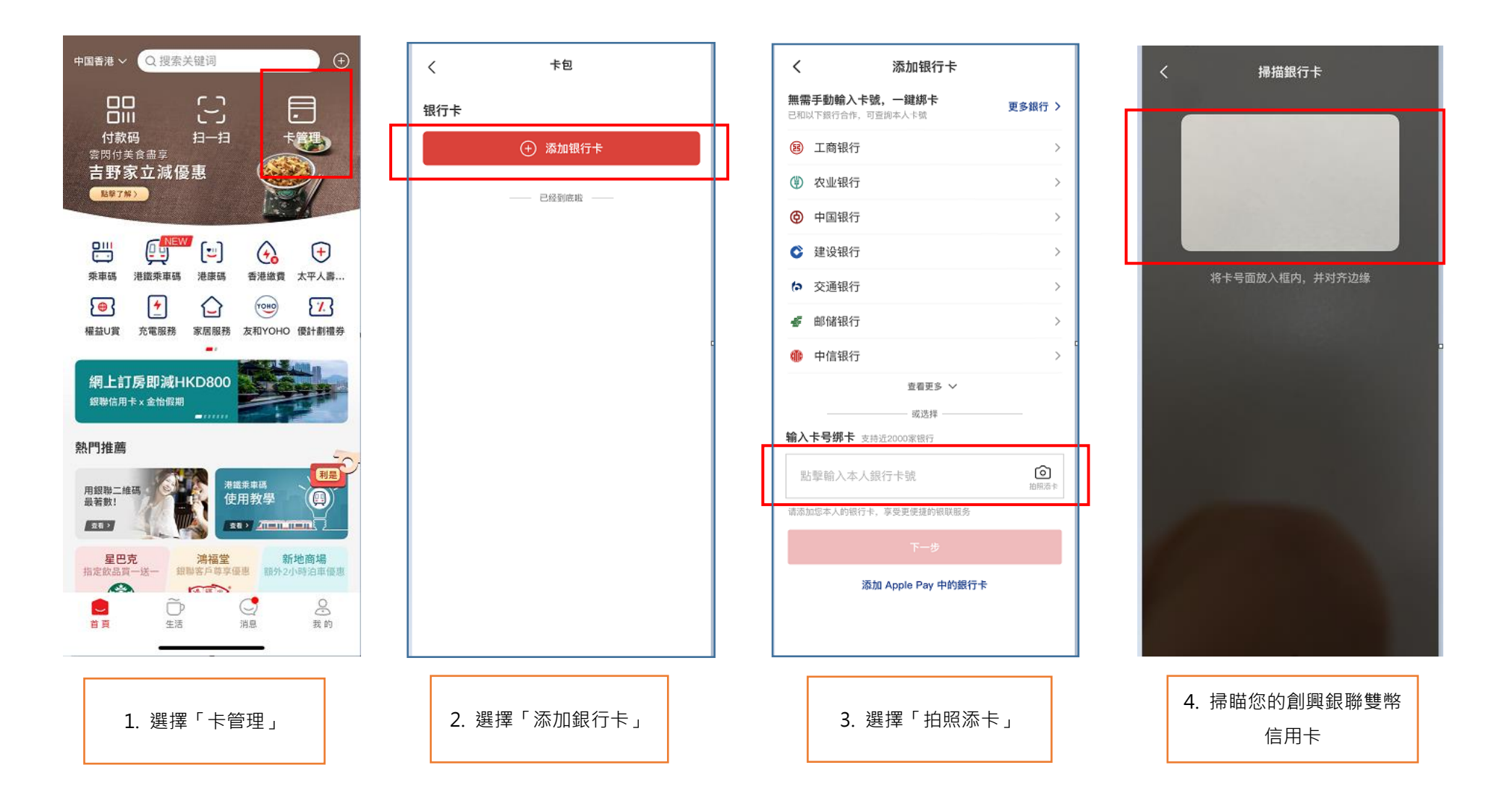

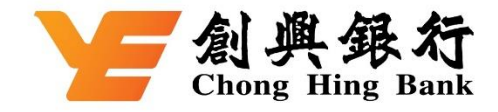

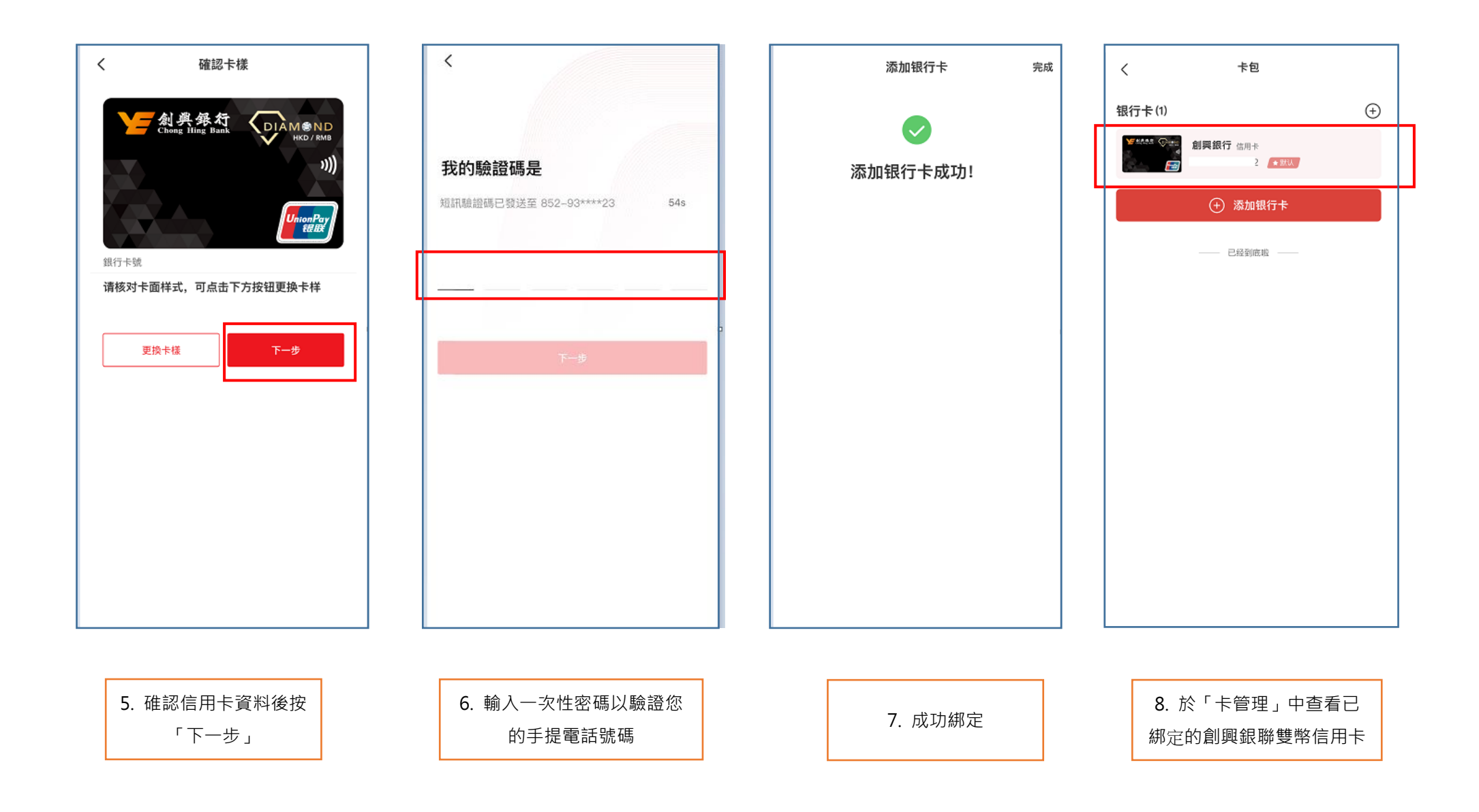